## **CPT-2750 HTML5 and CSS3 Lab 1 Chapters 1-4**

**Name: \_\_\_\_\_\_\_\_\_\_\_\_\_\_\_\_\_\_\_\_\_\_\_\_\_**

Create a folder and call it Lab1-(your last name). For example, mine would be LAB1-Miller. You will need to download the picture for the lab from Canvas to your LAB1 folder. (1 point)

Your customer is the Barons Ice Hockey Team. Your assignment is the following:

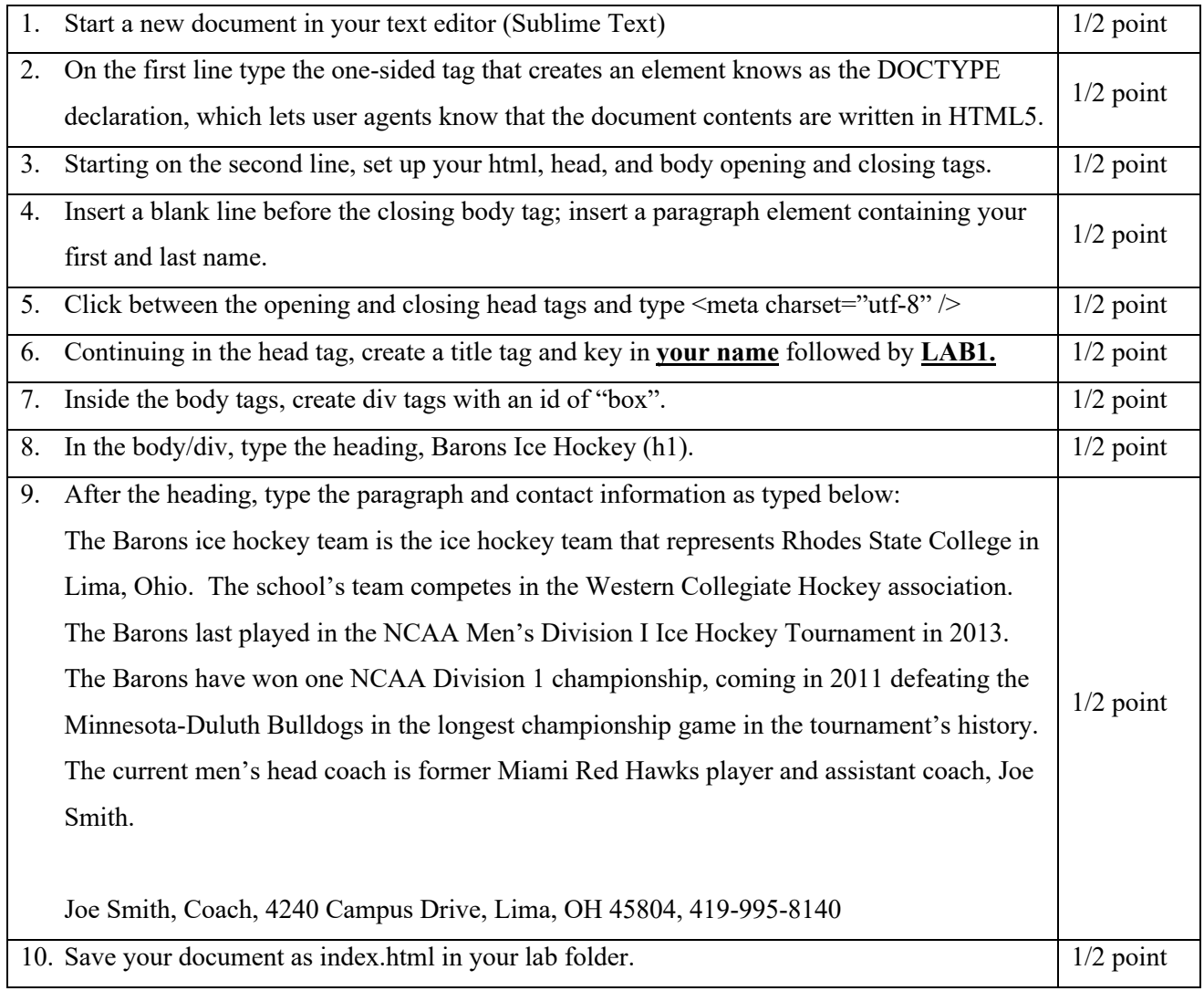

## **OVER**

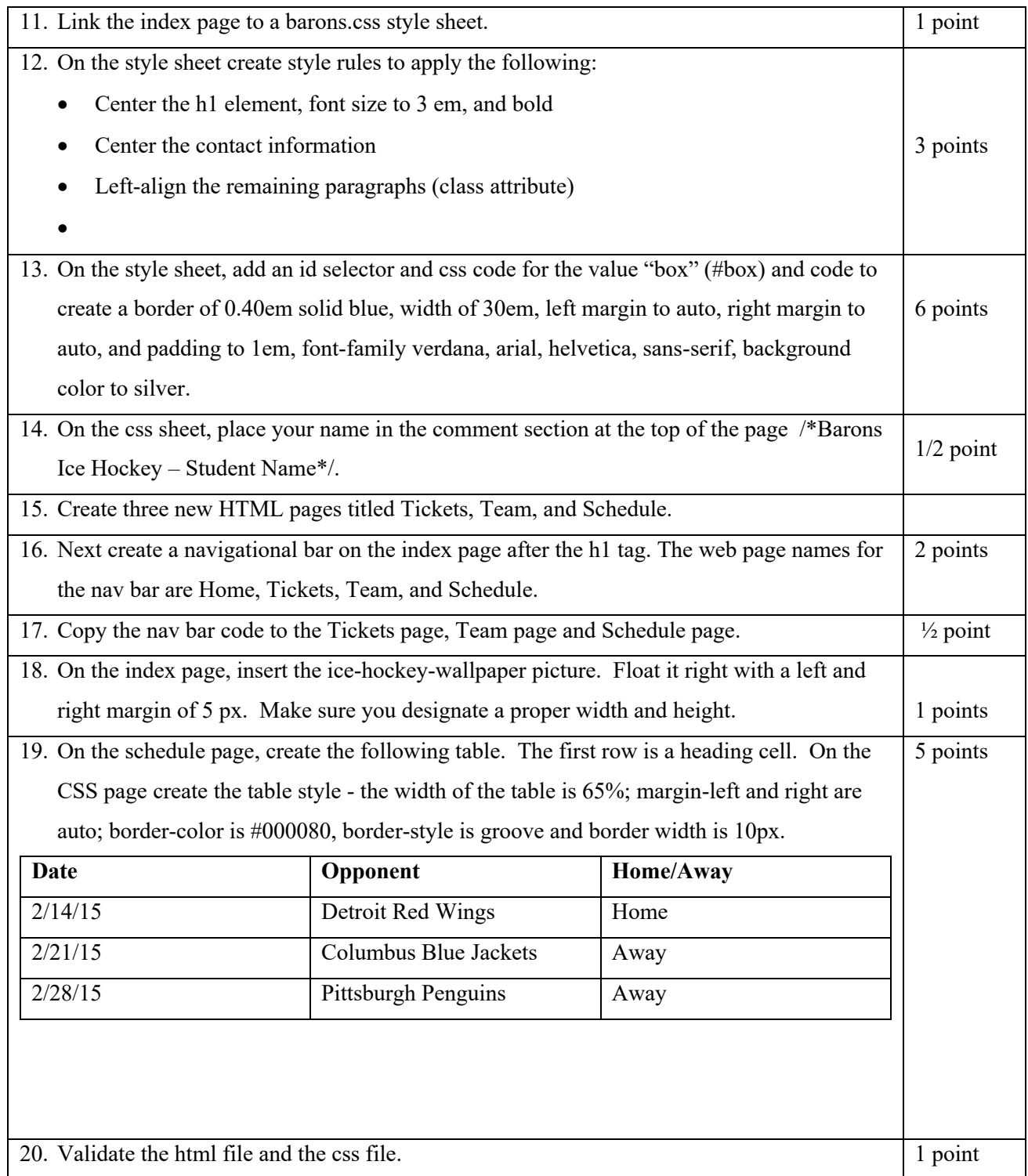